2010/06/○○  $(5772)$ 

## **SPI-4000**

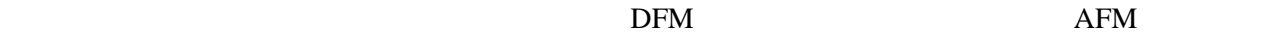

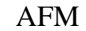

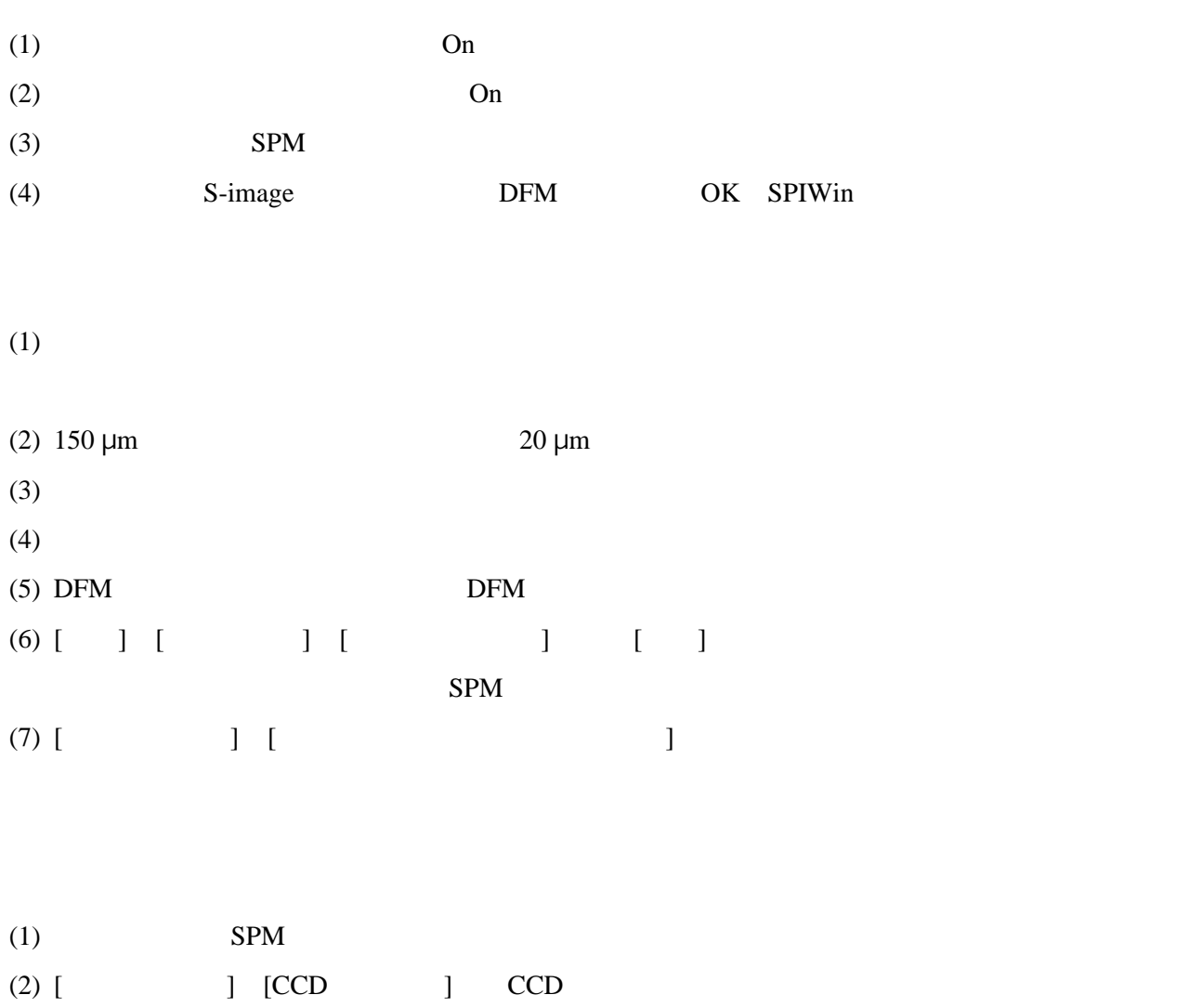

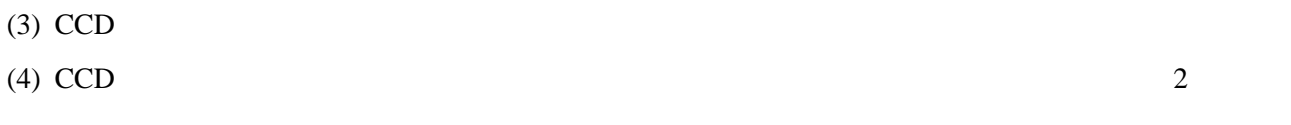

 $(5)$   $[$   $]$   $[$   $]$   $[$   $]$   $[$   $]$   $[$   $]$   $[$   $]$ 

(6)  $SPM$   $XY$ 

 $(7)$  SPM

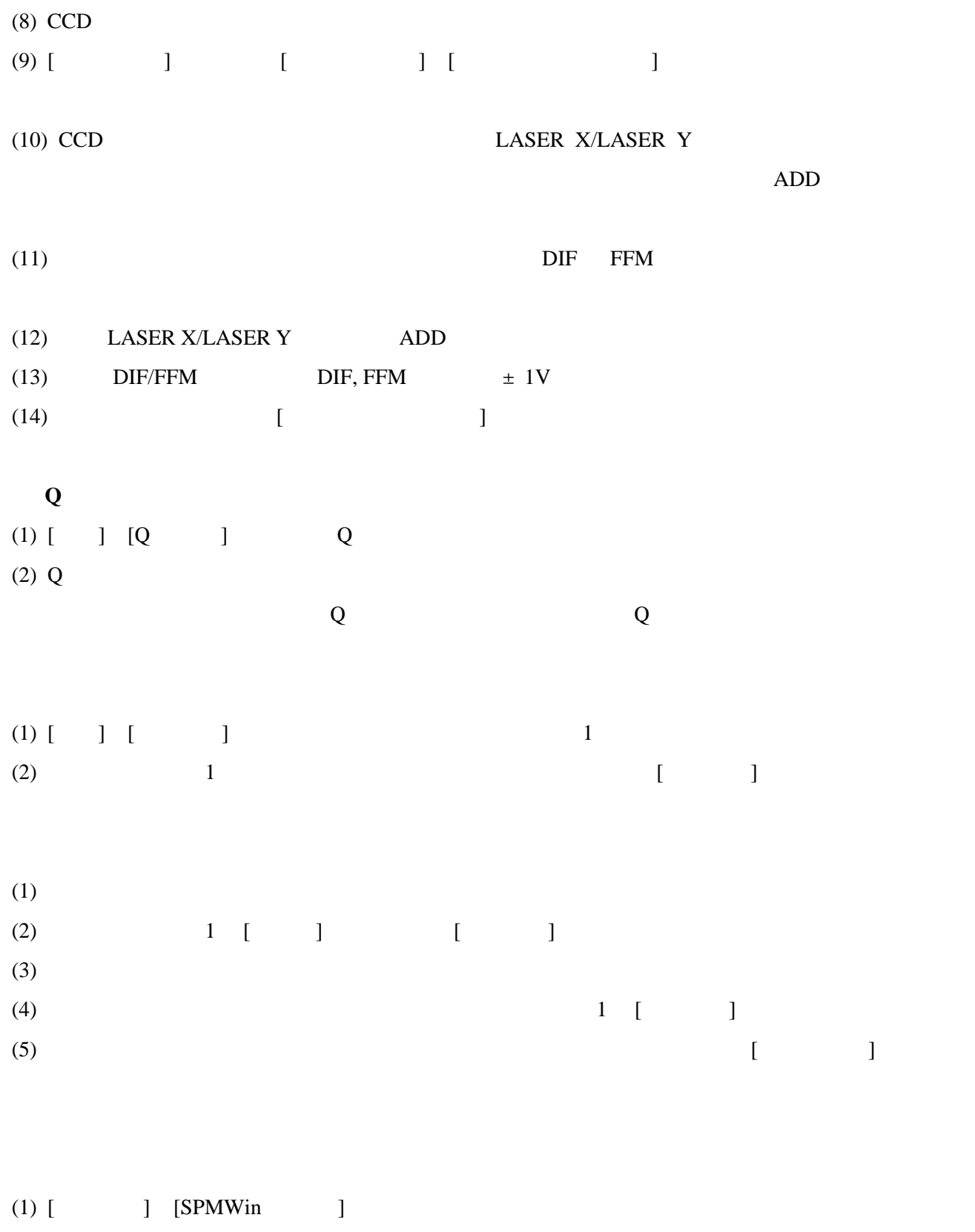

 $(2)$  PC

 $(3)$  Off

 $(4)$  SPM

 $($ 

DFM  $\blacksquare$ 

 $\approx$  5772

: e-mail : jb110852@ed.kagu.tus.ac.jp

e-mail : jb110802@ed.kagu.tus.ac.jp